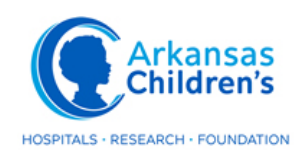

## **INFORMACIÓN DE LOS AZÚCARES SANGUÍNEOS A EL EQUIPO AC DIABETES** Interpete 501-364-6590

- 1. Envíe por fax el azúcar en la sangre al 501-364-6299. Si es posible, use las páginas proporcionadas por el equipo de AC Diabetes. Asegúrese de que el nombre del paciente y la fecha de nacimiento se encuentran en cada página que se envía. Asegúrese de incluir las dosis de insulina o los ajustes de la bomba. Necesitamos la dosis de Lantus, la proporción de insulina de Novolog a carb (cuánto se da para carbohidratos) y el factor de corrección. Asegúrese de proporcionar un número de teléfono para que podamos llamarle de vuelta.
- 2. Envíe un correo electrónico al equipo de AC Diabetes en DiabetesNurse@archildrens.org. Si es posible, use las páginas proporcionadas por el equipo de AC Diabetes. Asegúrese de que el nombre del paciente se encuentre en cada página enviada. Asegúrese de incluir las dosis de insulina o los ajustes de la bomba. Necesitamos la dosis de Lantus, la proporción de insulina de Novolog a carb (cuánto se da para los carbohidratos) y el factor de corrección. Debe poner la información de dosificación en el cuerpo de su correo electrónico o en una de las páginas que envía. Si toma una foto o escanea páginas, CADA PAGINA DEBE INCLUIR EL NOMBRE DEL PACIENTE Y LA FECHA DE NACIMIENTO.
- 3. Registro en línea del azúcar de sangre www.mycareconnect.com. Hay una cuota mensual. El código libre es BL55C.

**Tenga en cuenta que los registros que no tienen nombre ni información sobre la dosis de insulina no serán revisados. Necesitamos los números más recientes. Los registros que tienen más de una semana de antigüedad en el momento en que los recibimos no serán revisados**.